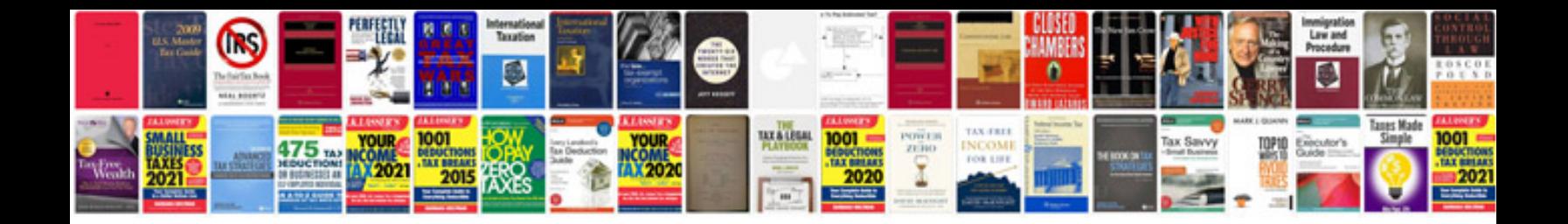

**Pentax optio manual**

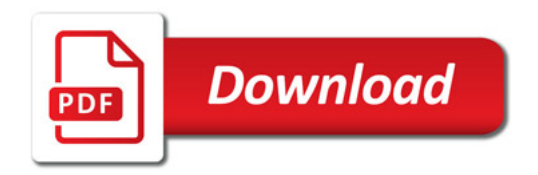

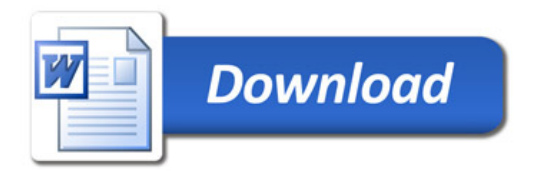